## 22.11.0 Komponente gb.report2

Die Report-Komponente gb.report2 bietet die Möglichkeit, Daten aus unterschiedlichen Quellen strukturiert anzuordnen und auszudrucken. Das Layout eines Reports können Sie u.a. in der IDE mit dem Report-Designer festlegen.

Achtung! Der grafische Report-Designer ist kein WYSIWYG-Editor. Die einzelnen Report-Steuerelemente wie zum Beispiel Report.Label oder Report.Image - innerhalb einer Report-Sektion - können in Report-Container wie Report.HBox oder Report.Panel eingefügt werden. Die dann festgelegten Eigenschaften der Report-Steuerelemente werden aber nur teilweise angezeigt. Das gewählte Layout und Design können Sie jederzeit über eine Report-Vorschau und einen Kontroll-Ausdruck kontrollieren, um Korrekturen vorzunehmen. Eine Hilfe kann dabei die Festlegung der Eigenschaft Report.Debug auf den Wert True sein, weil in diesem Modus die Grenzen aller im Report enthaltenen Objekte eingezeichnet werden.

Als Alternative zum Einsatz des Report-Designers können Sie auch das komplette Layout und Design eines Reports über den Quelltext festschreiben. Das birgt aber stets die Gefahr, dass Sie fehlerhafte Werte für ausgewählte Eigenschaften eingeben oder die vorgegebene Syntax nicht einhalten, was Ihnen im Report-Designer so nicht passieren kann. Der Einsatz des Report-Designers bietet sich dann an, wenn das Layout mit vielen Containern und vielen Report-Steuerelementen umfangreich ist. Um zum Beispiel einen Rand um ein ReportPanel1 (links, rechts, oben und unten 5 mm, linke obere und untere rechte Ecke zusätzlich abgerundet mit einem Radius von 5 mm) mit linearem Farbverlauf schwarz-rot-gelb (linearer Gradient) zu definieren, benötigen Sie im Quelltext diese Wert-Zuweisung der Eigenschaft *ReportPanel1.Border*:

ReportPanel.Border = ReportBorder["Top:5mm LinearGradient(0,0.04,0,1,[#000000,#FFFF00,#FF0000], [0,1,0.5]);Bottom:5mm LinearGradient(0,0.04,0,1,[#000000,#FFFF00,#FF0000],[0,1,0.5]);Left:5mm LinearGradient(0,0.04,0,1,[#000000,#FFFF00,#FF0000],[0,1,0.5]);Right:5mm LinearGradient(0,0.04,0,1, [#000000,#FFFF00,#FF0000],[0,1,0.5]);TopLeftCorner:5mm;TopRightCorner:0mm;BottomRightCorner:5mm;BottomLeft-Corner:0mm"]

Die Komponente reimplementiert die Klassen Align, Arrange und Line und implementiert eine Vielzahl von Report-Klassen:

Report, ReportBorder, ReportBoxShadow, ReportBrush, ReportContainer, ReportControl, ReportDrawingArea, ReportFrame, ReportHBox, ReportImage, ReportLabel, ReportLine, ReportMargin, ReportPadding, ReportPage-Break, ReportPanel, ReportSection, ReportSizeHints, ReportSizeParser, ReportSvgImage, ReportTextLabel, ReportVBox, ReportView, ReportVPanel, TSizeParse.

Eine Beschreibung der Eigenschaften zu den Klassen Align, Arrange und Line finden Sie unter:

```
https://www.gambas-buch.de/doku.php?id=k20:k20.7:start&s[]=align#klasse align
https://www.gambas-buch.de/doku.php?id=k20:k20.7:start&s[]=align#klasse_arrange
http://gambaswiki.org/wiki/comp/gb.qt4/line
```
## 22.11.0.1 Klasse Report

Die wichtigste Klasse der Komponente gb.report2 ist *Report*, denn diese Klasse repräsentiert einen Report.

Die Klasse verhält sich wie ein schreibgeschütztes Array und liefert ein virtuelles Objekt vom Datentyp ReportSection für den vorgegebenen Index:

Dim hReport As Report Dim hReportSection As ReportSection hReportSection = hReport [ Index As Integer ]

## 22.11.0.1.1 Eigenschaften der Klasse Report

Beachten Sie, dass viele Eigenschaften über andere Klassen wie zum Beispiel ReportPadding, ReportBrush oder ReportBoxShadow definiert werden. So ist zum Beispiel die Eigenschaft `Report.Border` vom Typ ReportBorder. Das bedeutet, dass diese Eigenschaften speziell für den Report gelten und nicht unbedingt mit den gleichlautenden Eigenschaften anderer Steuer-Elemente vergleichbar sind.

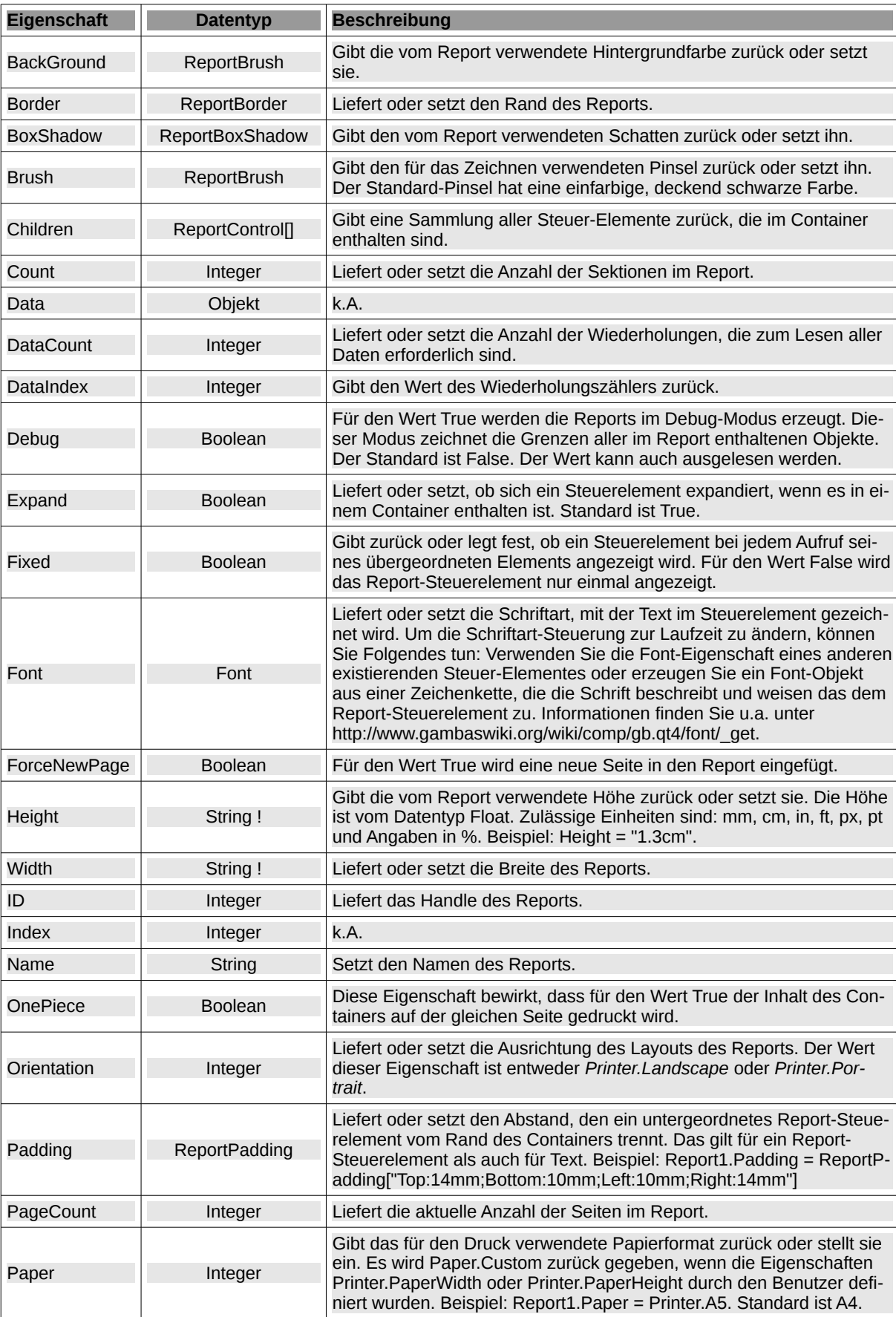

Die Klasse *Report* verfügt über folgende Eigenschaften:

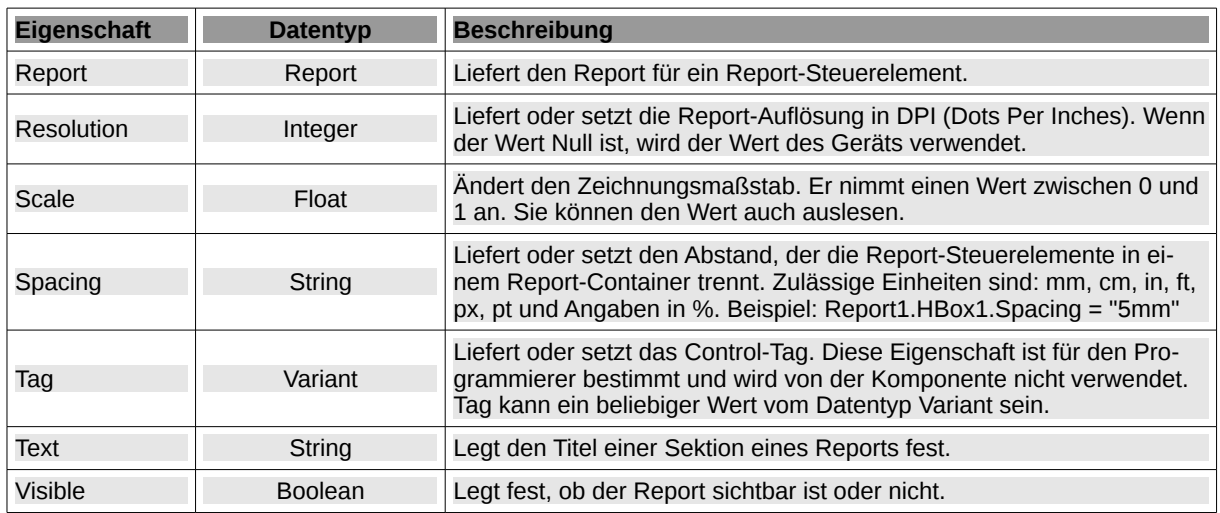

Tabelle 22.11.0.1.1 : Eigenschaften der Klasse Report

Die Eigenschaft *Paper* kann einen der folgenden Werte annehmen:

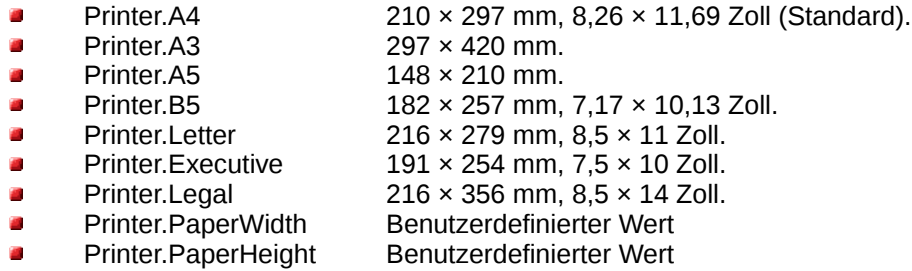

22.11.0.1.2 Methoden der Klasse Report

Die Klasse *Report* verfügt über diese Methoden:

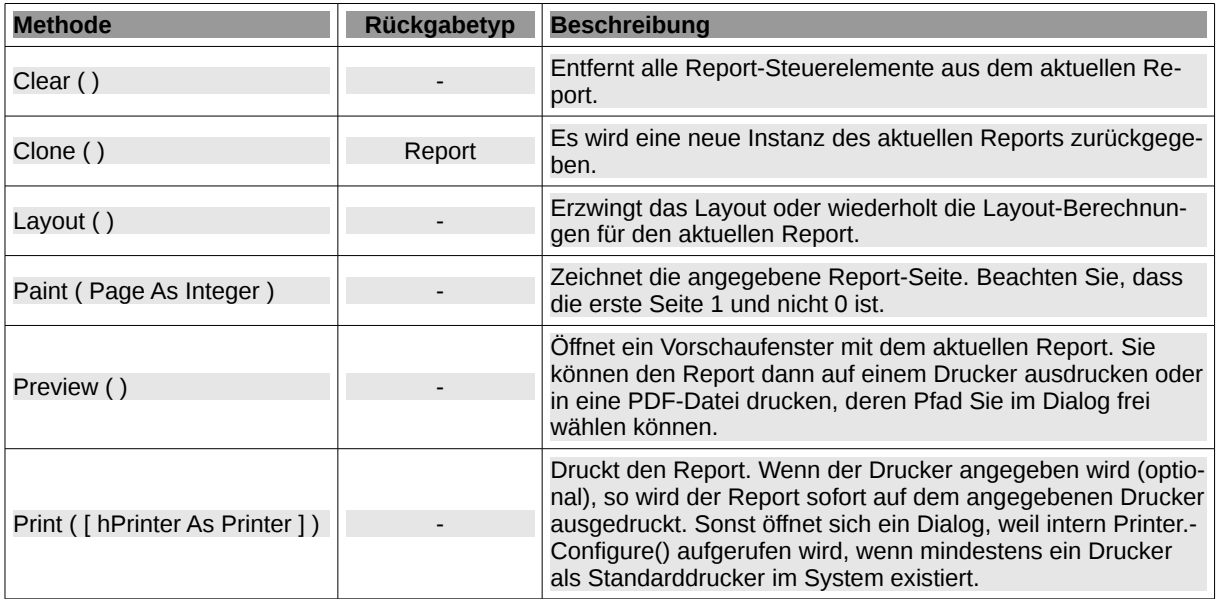

Tabelle 22.11.0.1.2 : Methoden der Klasse Report